**DESIGN IMPLEMENT**

## **CLOSE**

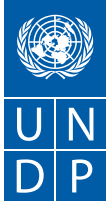

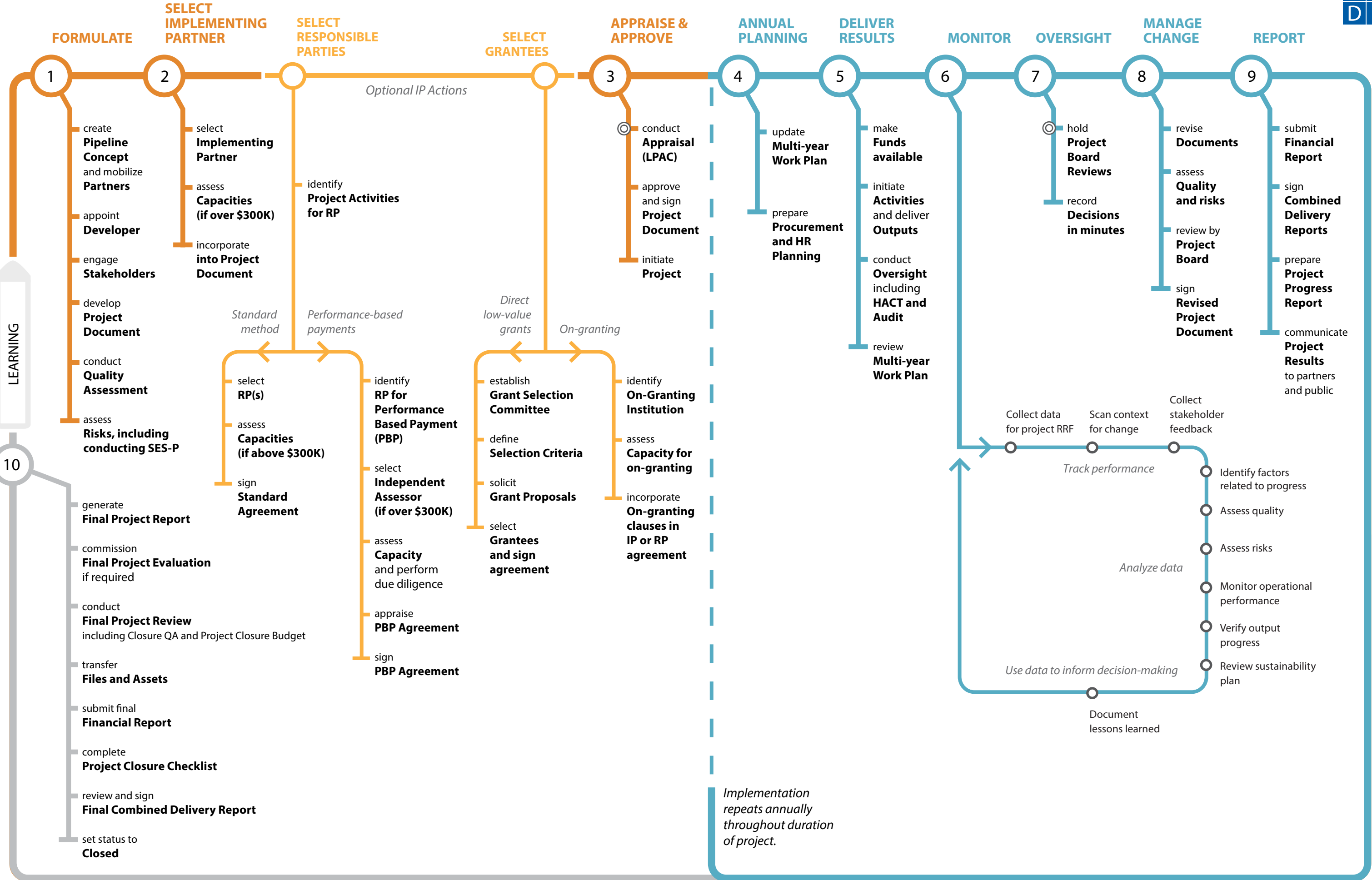

## **Visual Guide to the UNDP Standard Development Project**

2 **SELECT IMPLEMENTING PARTNER**

Social and Environmental Screening procedure

management plans in a participatory manner

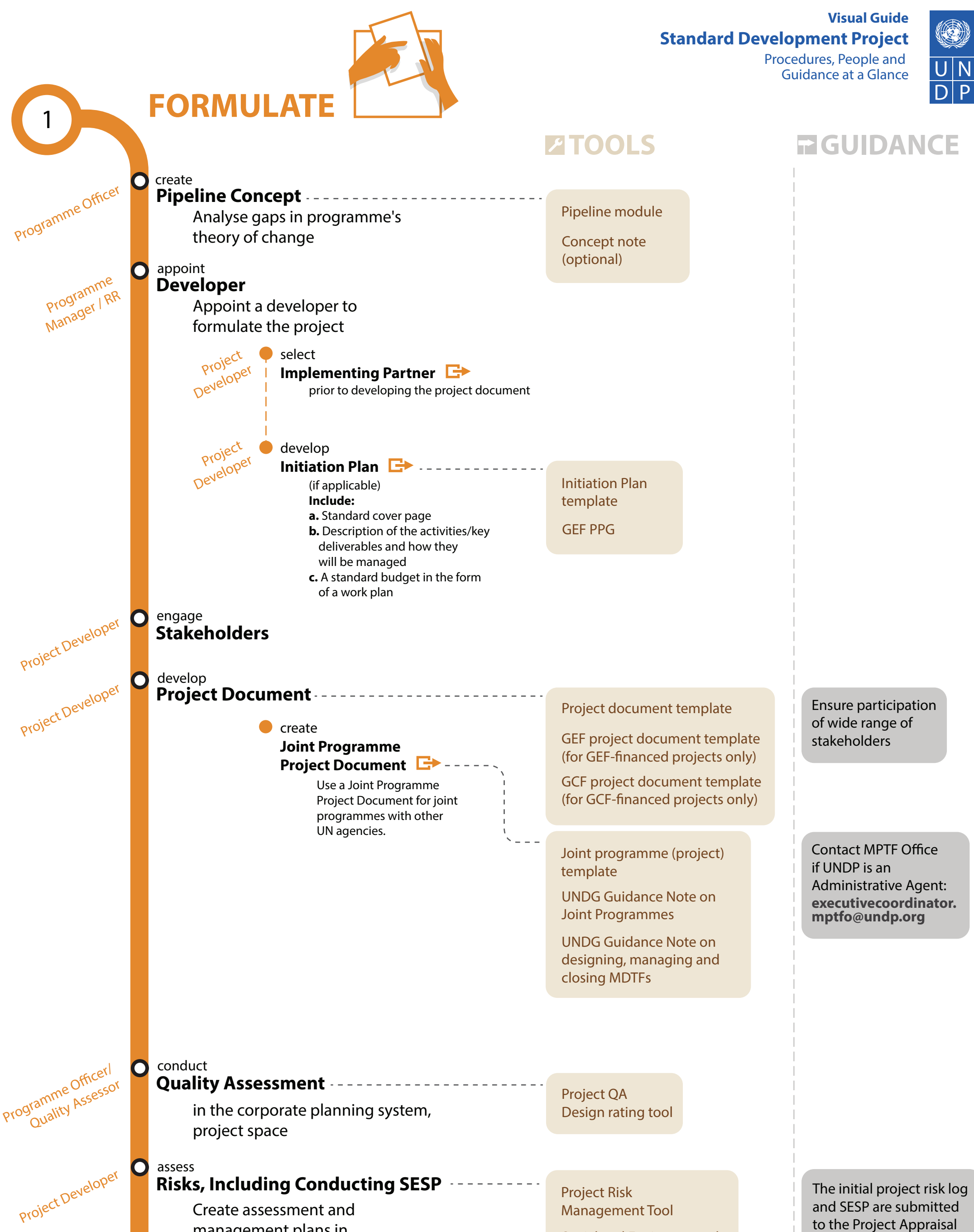

to the Project Appraisal Committee as annexes to the project document and recorded in the Atlas Project Management module.

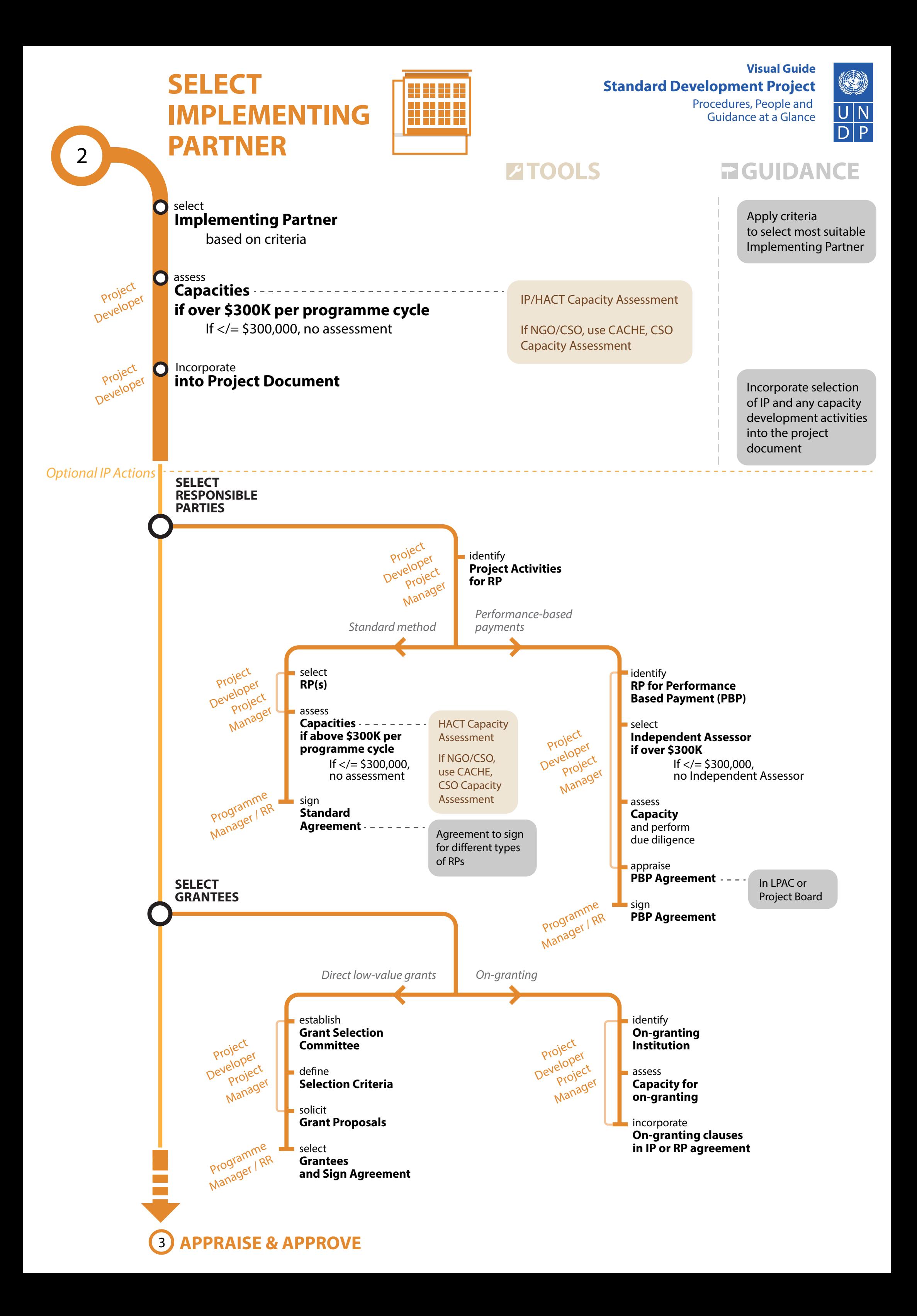

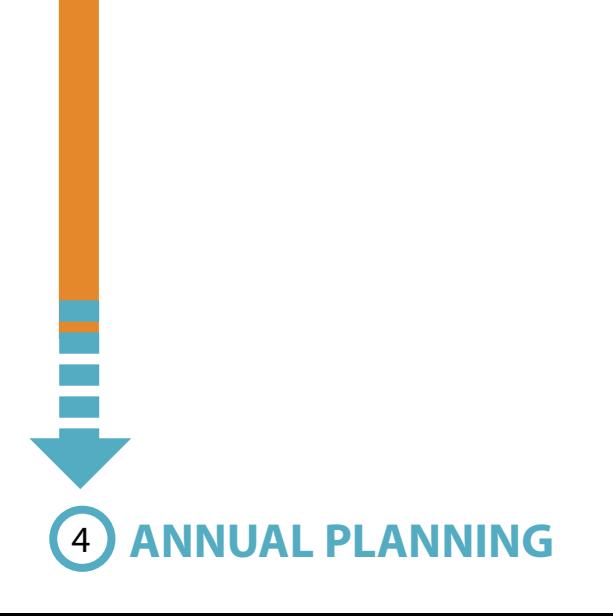

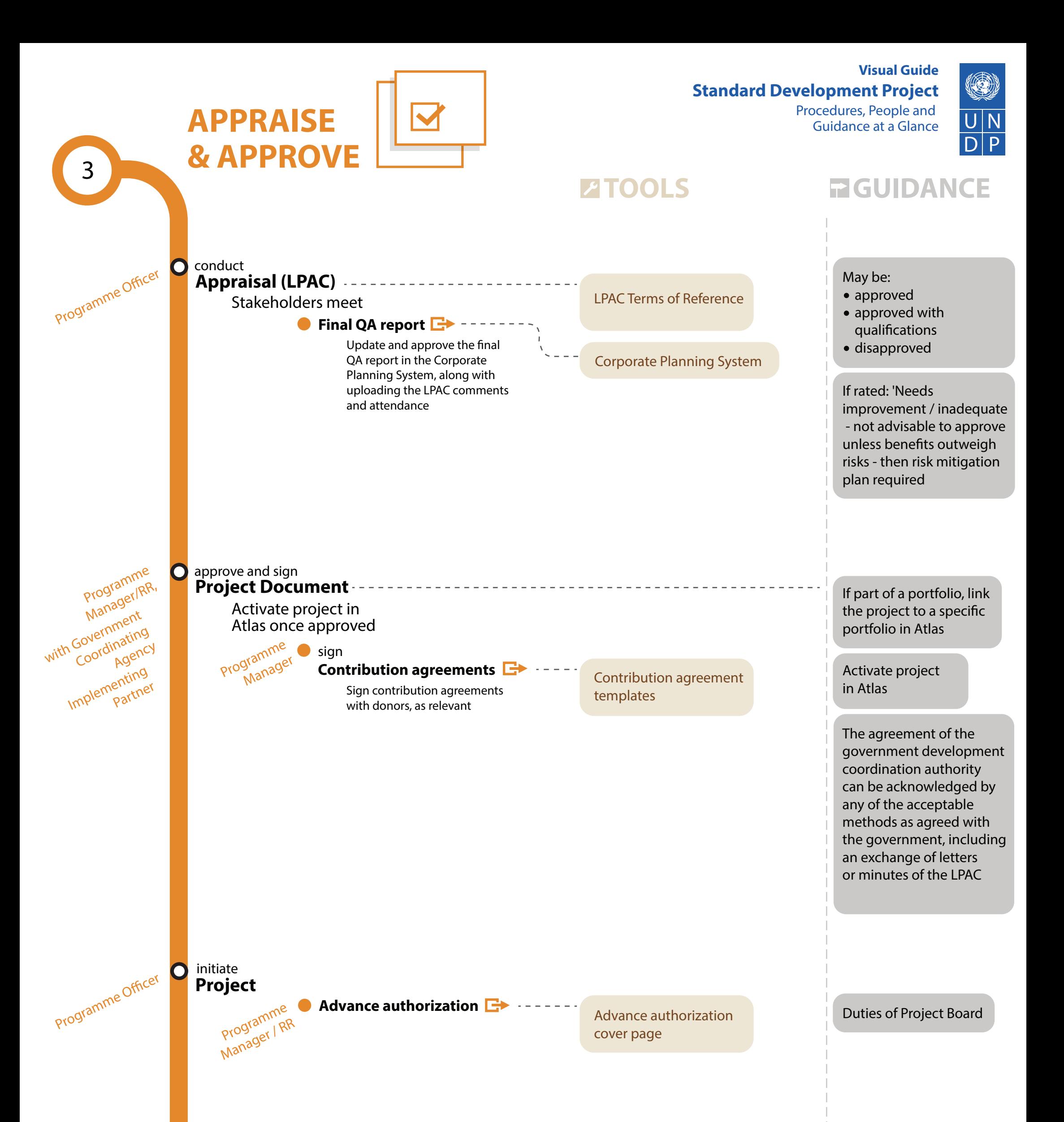

Procurement Planning PROMPT Platform

In order to start using the platform, the Head of Procurement of your CO must register in the Procurement section of the intranet. Once access has been granted procurement staff profiles and project IDs can be set up.

 $\overline{\mathbf{O}}$ Project Manager

Guidance Note on IWPs

#### **Multi-year Work Plan** update

Review for annual planning

#### **Procurement and HR Planning** prepare

**ANNUAL**

**PLANNING**

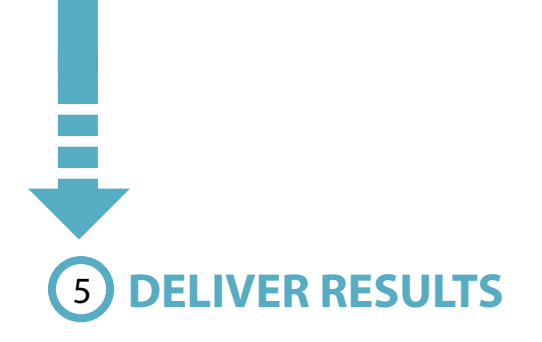

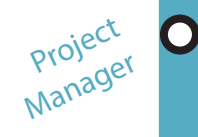

**Visual Guide Standard Development Project**

Procedures, People and Guidance at a Glance

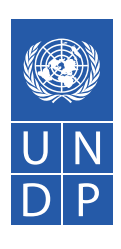

## **ZIOOLS GUIDANCE**

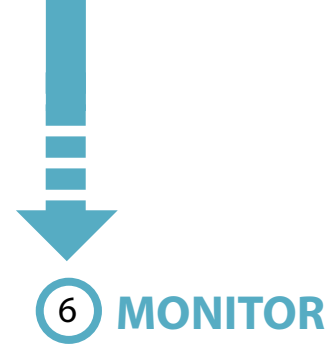

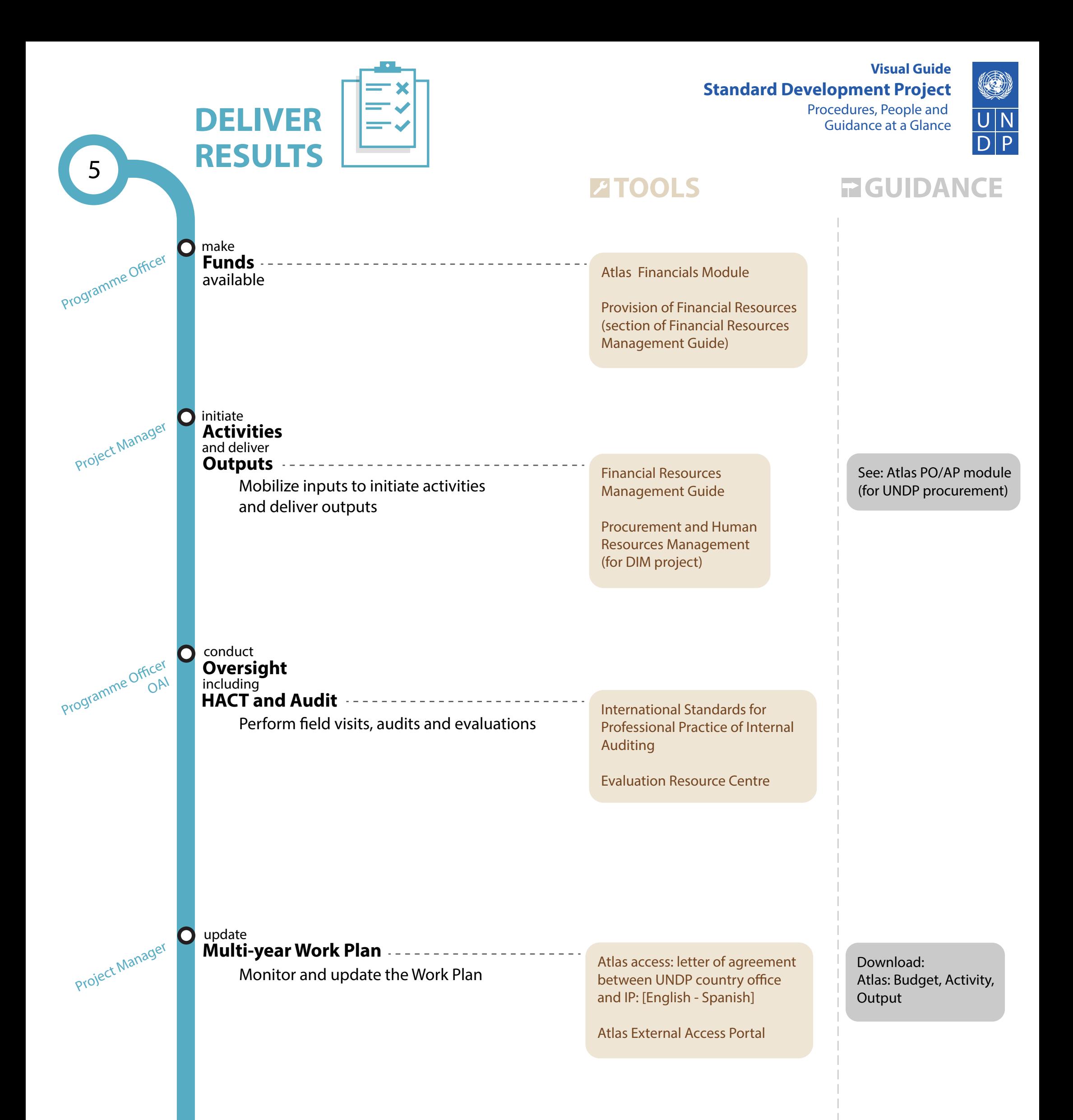

Programme Officer Project Manager ect Ividit Officer

 $\mathbf O$ 

UNDG Guidance Note on Big Data Security and Ethics

**Collect Data for Project RRF**

Conduct field visits to verify output progress jointly with several partners involving a cluster

Ensure that critical project information is monitored and updated in corporate systems

UNDG Guidance Note on Big Data Security and Ethics

of projects within an outcome.

**MONITOR**

**Verify Output Progress**

Verify output progress and/or completion

at least annually

### **Review Sustainability Plan**

Review annually transition arrangements, national ownership and sustainability plan

### **Document Lessons Learned**

Document lessons learned in Project Space and ROAR.

Corporate Planning System:

Output verification template

 Monitoring Features Project Space ROAR

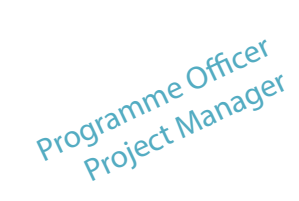

7 **OVERSIGHT**

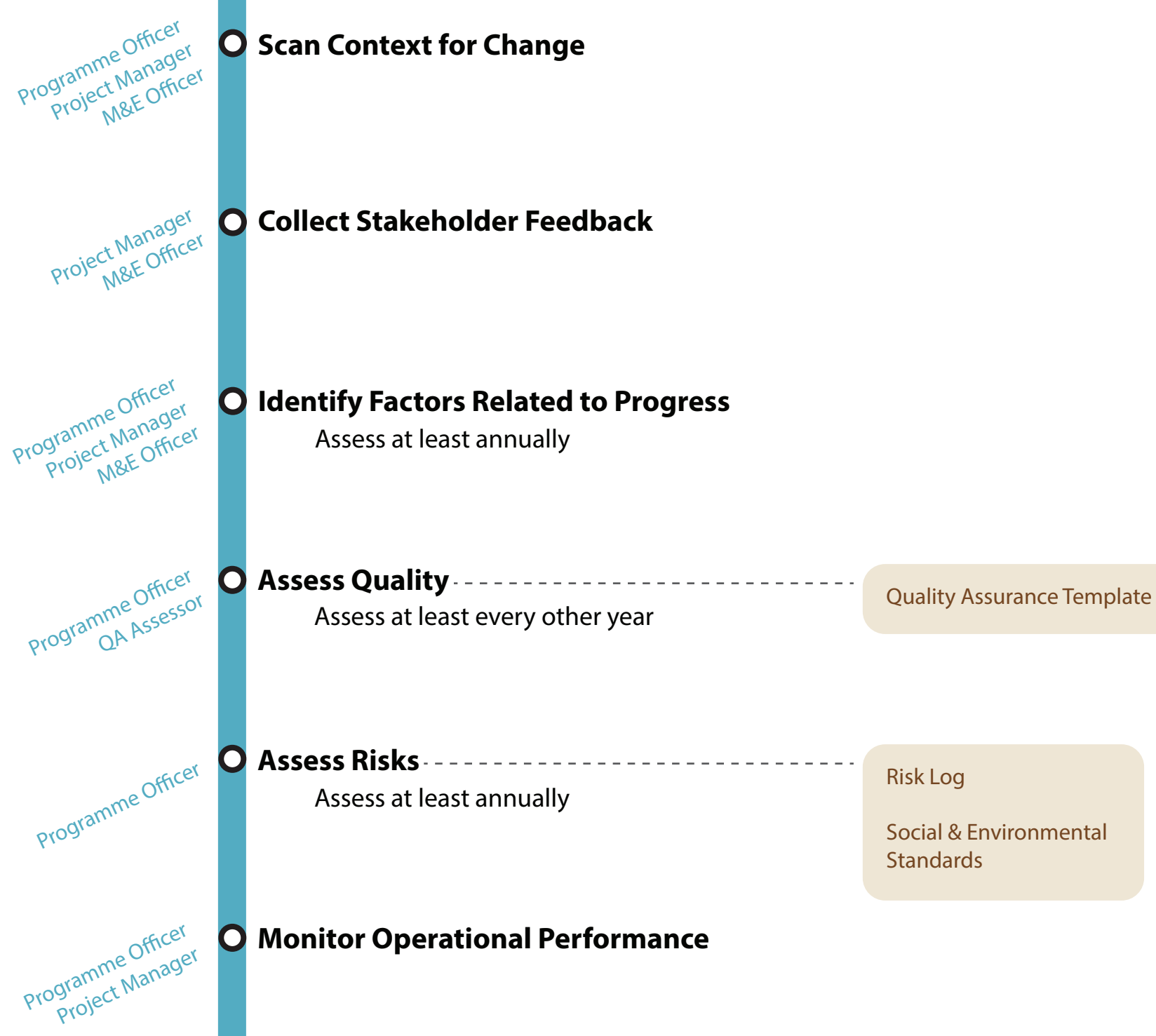

Compare and analyse evidence against defined programming and operational baselines, milestones, targets and the theory of change, and identify factors related to progress

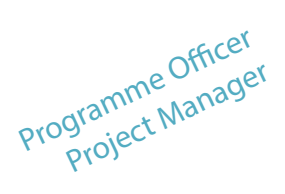

Programme Officer vytamme Simon<br>Project Manager

 $\mathbf O$ 

**Visual Guide Standard Development Project** Procedures, People and Guidance at a Glance

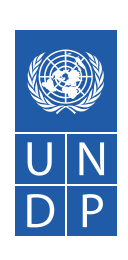

# **ZIOOLS GUIDANCE**

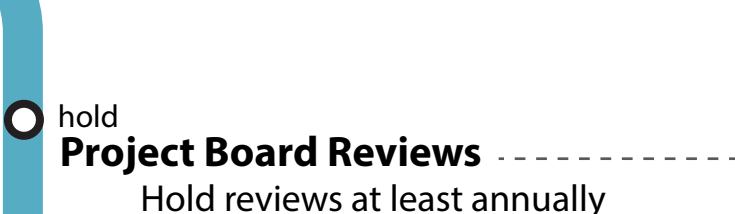

in minutes

#### record  $\mathbf O$ **Decisions**

Record changes to the project in minutes of Project Board meetings

Project review

Considers: Programme/ project reporting, quality assurance data, evaluations, risk assessment, required partnerships and operational bottlenecks and issues

### Recording changes

The programme manager must inform project boards of all decisions and actions relevant to the respective projects. Project boards and project managers must operationalize agreed changes made at the programme level through, where necessary, revising corresponding project documents

**OVERSIGHT**

Project Board

Programme Officer

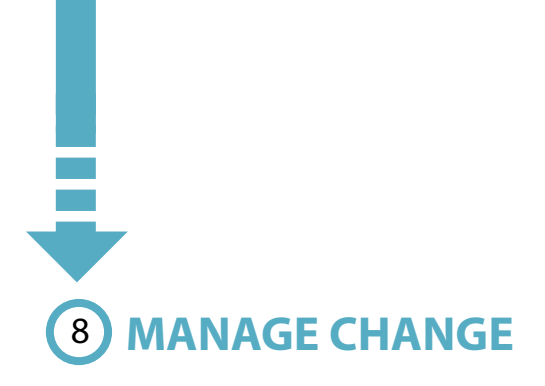

Project Board

Project Board TOR

**Visual Guide Standard Development Project**

Procedures, People and Guidance at a Glance

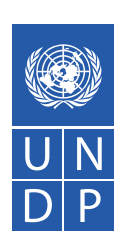

## **ZIOOLS GUIDANCE**

Guidance on revisions

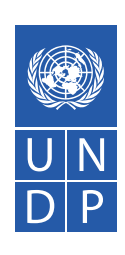

# **ZIOOLS GUIDANCE**

\_\_\_\_\_\_\_\_\_\_\_\_\_\_\_\_\_\_\_\_\_\_\_\_\_\_\_\_\_\_\_\_\_\_

Project Manager<br>Project Manager Project Mandence<br>Project Assurance<br>Quality <sub>Project</sub> Board

> The agreement of the government development coordination authority can be acknowledged by any of the acceptable methods as agreed with the government, including an exchange of letters or minutes of the Project Board

 $\mathbf O$ sign **Revised Project Document**

Project Board yject vernme<br>Programme y, program, RR<br>Rogram, RR<br>Manager / RR

> Programme Manager / RR, I<sup>Warrayer</sup> into Development Listeration Coordination Authority, Aucharing<br>Implementing

**Documents**

revise

 $\mathbf O$ 

 $\mathbf O$ 

 $\overline{\mathbf{C}}$ 

**Quality and Risks** assess

**Project Board** review by

**MANAGE**

**CHANGE**

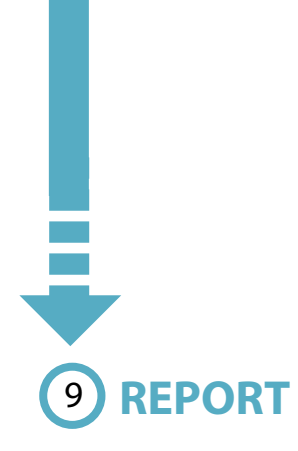

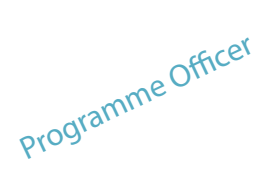

**Visual Guide Standard Development Project**

Procedures, People and Guidance at a Glance

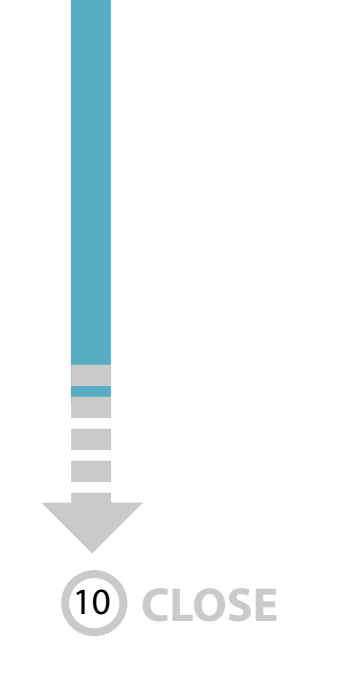

**Visual Guide Standard Development Project** Procedures, People and Guidance at a Glance**REPORT** 9 **ZIOOLS GUIDANCE** submit Project Manager  $\mathbf C$ **Financial Report** Funding Authorization and Submit quarterly, or when Certificate of Expenditures additional resources are needed (FACE)  $\mathbf O$ Programme sign **Combined Delivery Reports** See in Atlas: Program RR<br>Manager / RR<br>Managertifies Submit in 2nd, 3rd and 4th quarters nager (ifies) • Standard CDR report • On-Demand Atlas Training – Atlas Project Overview and Tools > Generate CDR • UN Reports > Project Management Reports > Portfolio Analysis > CDR  $\overline{\textbf{C}}$ prepare Project Manager **Project Progress Report** Donor-specific format Prepare with frequency stated in Project Document Executive Snapshot communicate Programme Officer O **Project Results** UNDP Brand Manual to partners and public UNDP Tagline Portal Communication Toolkit Success Story Template Photo Guidelines

Set project status in Atlas to 'Financially Closed.' Note: No further financial transactions can be made.

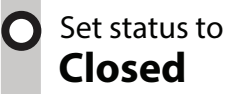

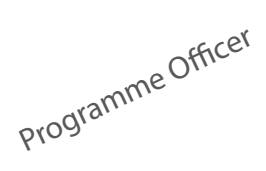

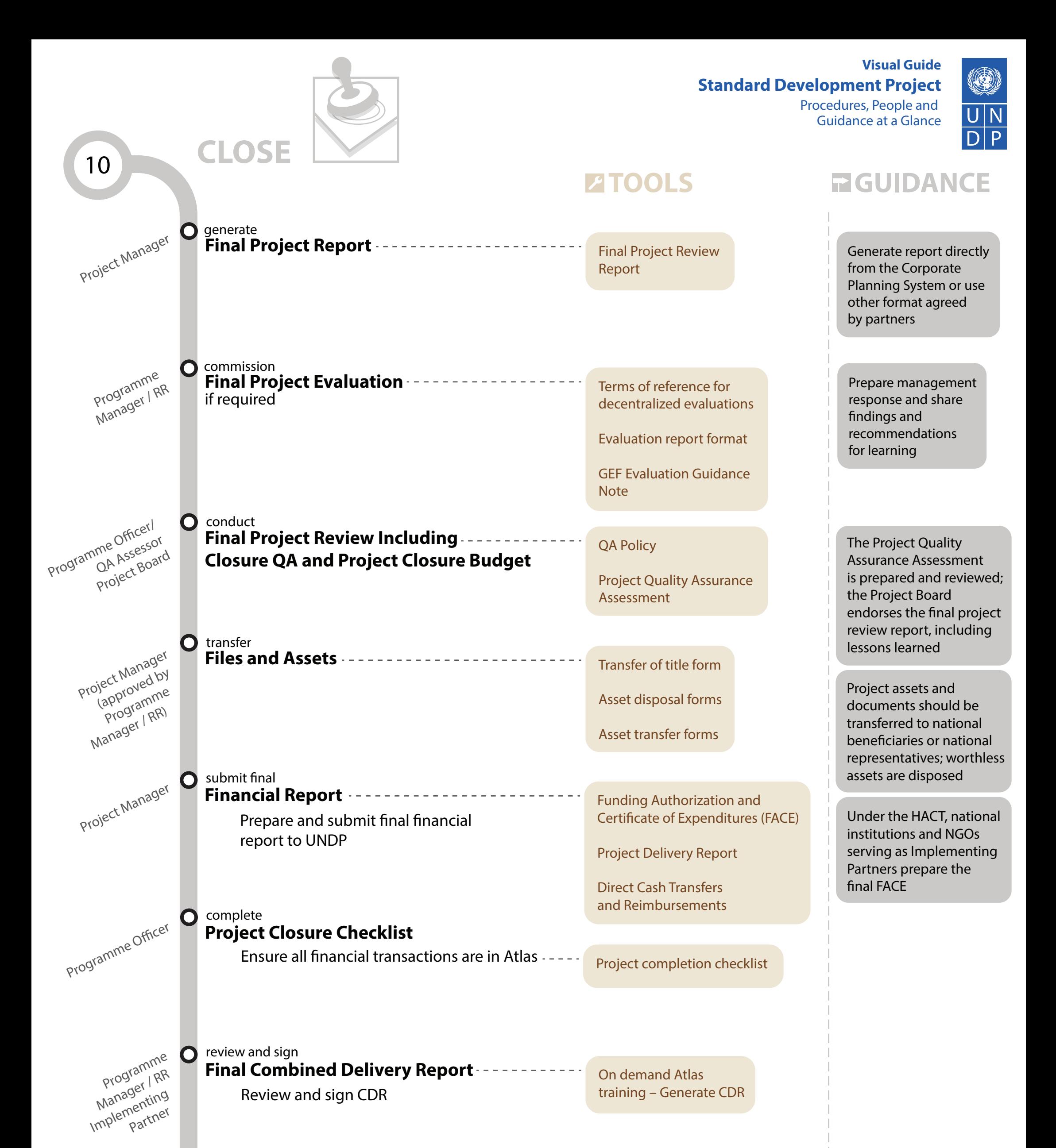